## **PIANO DIDATTICO - 3D STUDIO VIZ (N04)**

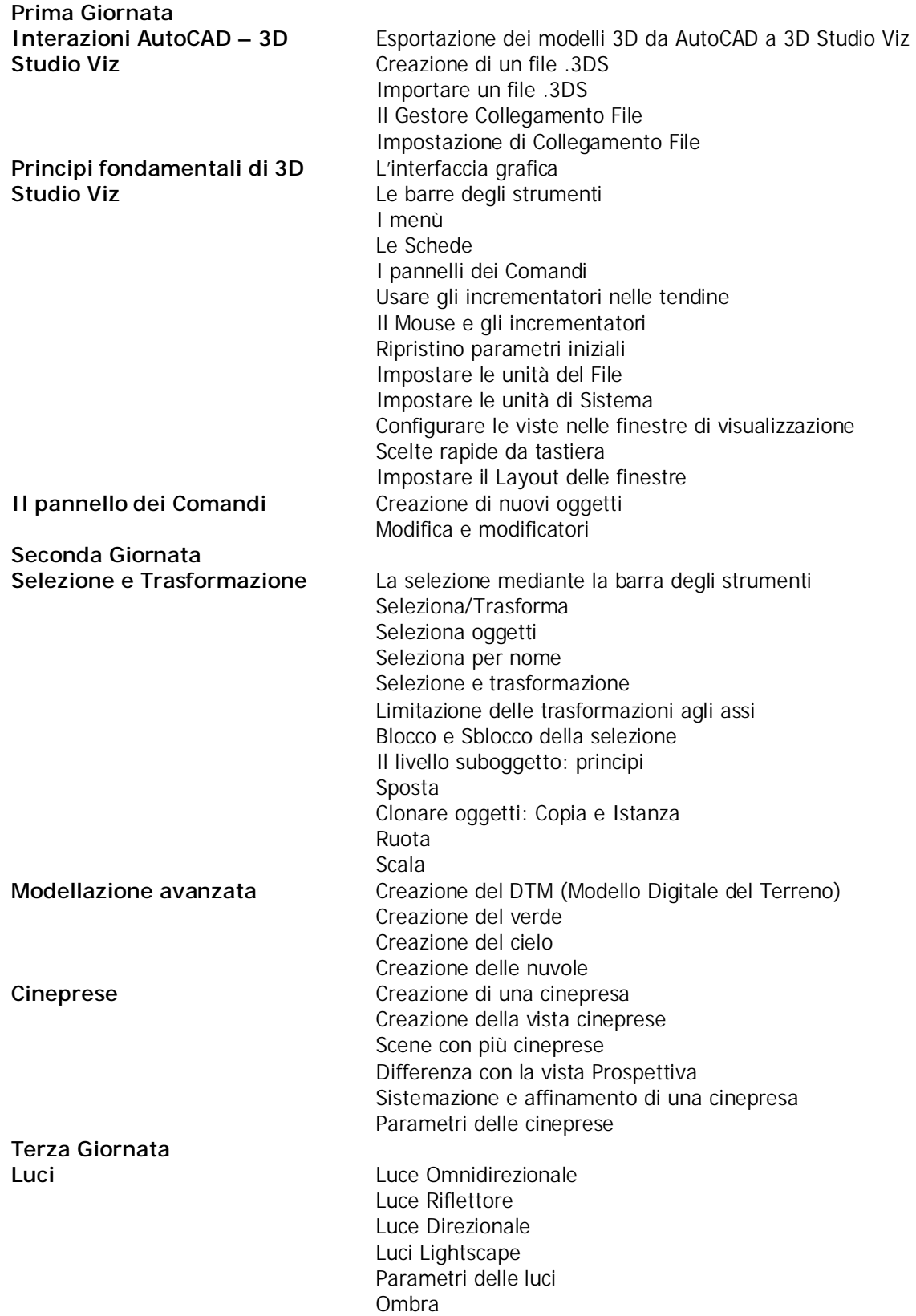

**Quarta Giornata** 

Attenuazioni Esclusione e Inclusione **Materiali e Mappe Editore dei materiali** Le icone dello slot materiali Tendine e Parametri dei materiali Le caratteristiche dei materiali Le librerie dei materiali Importazione e salvataggio di un materiale Applicazione di un materiale agli oggetti della scena La Mappatura La tendina dei parametri delle mappature Vari tipi di mappatura Assegnazione di mappature Bitmap

**Rendering e Animazione** La tendina dei parametri Rendering Rendering progettazione Produzione di Immagini Progettare il tempo per un'animazione Configurare il tempo Comandi di animazione Semplici animazioni Animare gli oggetti della scena Animazione lungo un percorso Percorsi e Cineprese Produzione di filmati Filmati